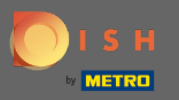

Most az Admin Panel Beállítások szakaszában van. Itt kezelheti a fiókkal kapcsolatos összes  $\bigcirc$ információt.

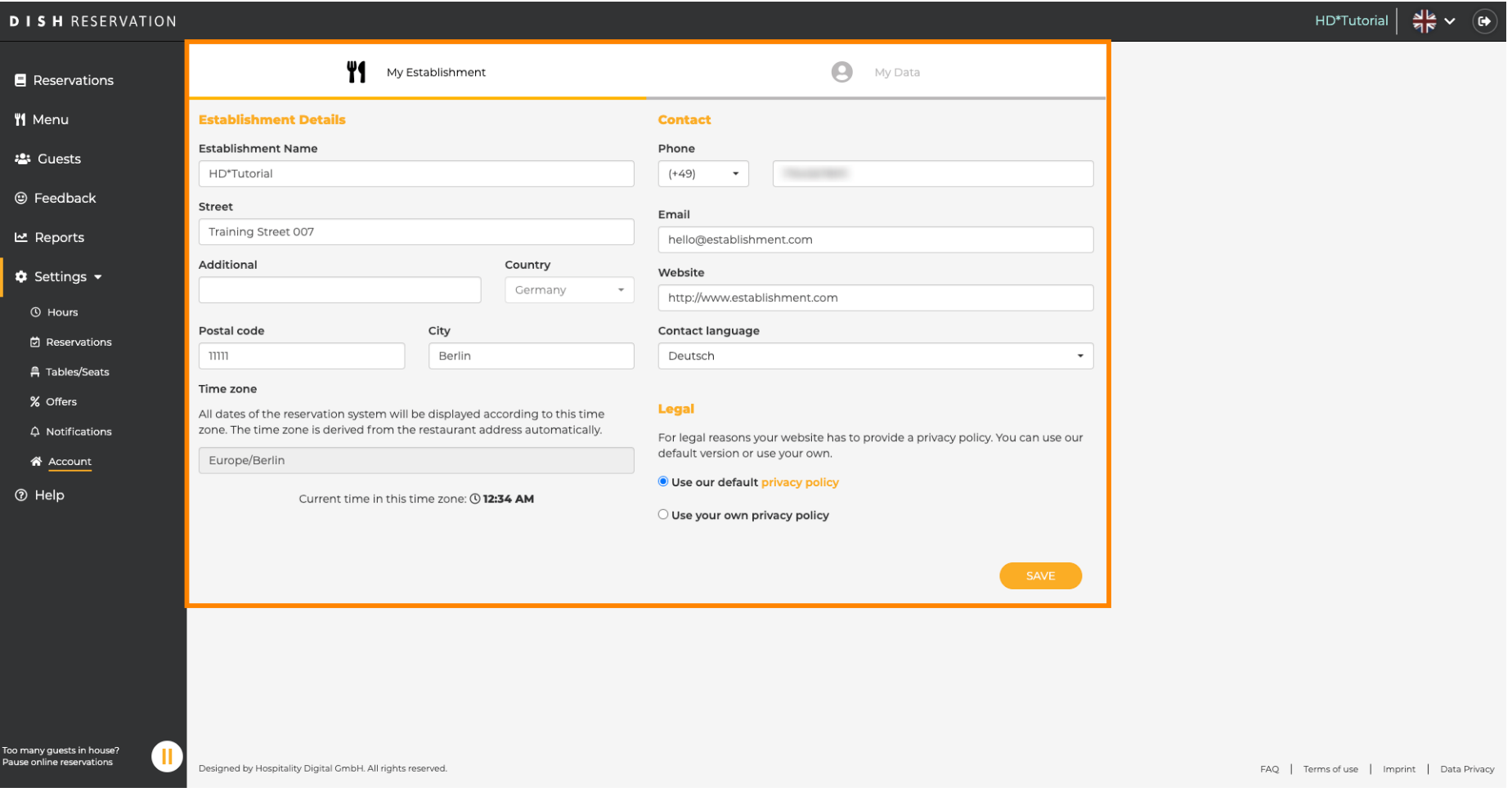

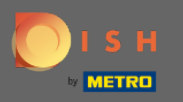

 $\boldsymbol{\Theta}$ 

A telephellyel kapcsolatos adatok a Saját telephelyem alatt szerkeszthetők . Megjegyzés: Ne felejtse el menteni a változtatásokat a mentés gombra kattintva.

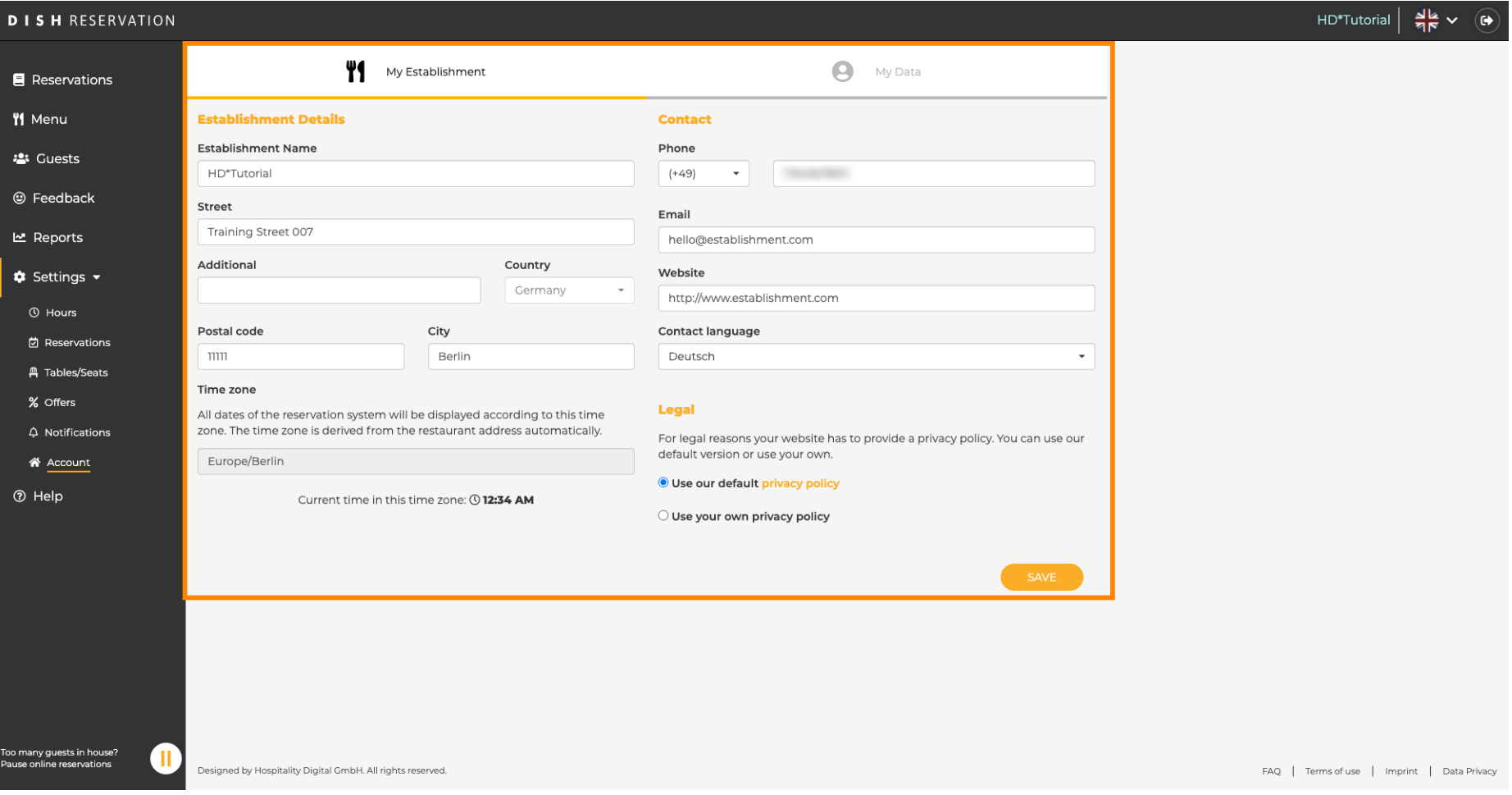

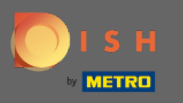

 $\bigcap$ 

A személyes adatokra vonatkozó adatok az Adataim alatt szerkeszthetők . Ezenkívül exportálhatja az adatokat és törölheti a fiókot. A fiók törlése nem érinti a DISH fiókot. Megjegyzés: Ne felejtse el menteni a változtatásokat a mentés gombra kattintva.

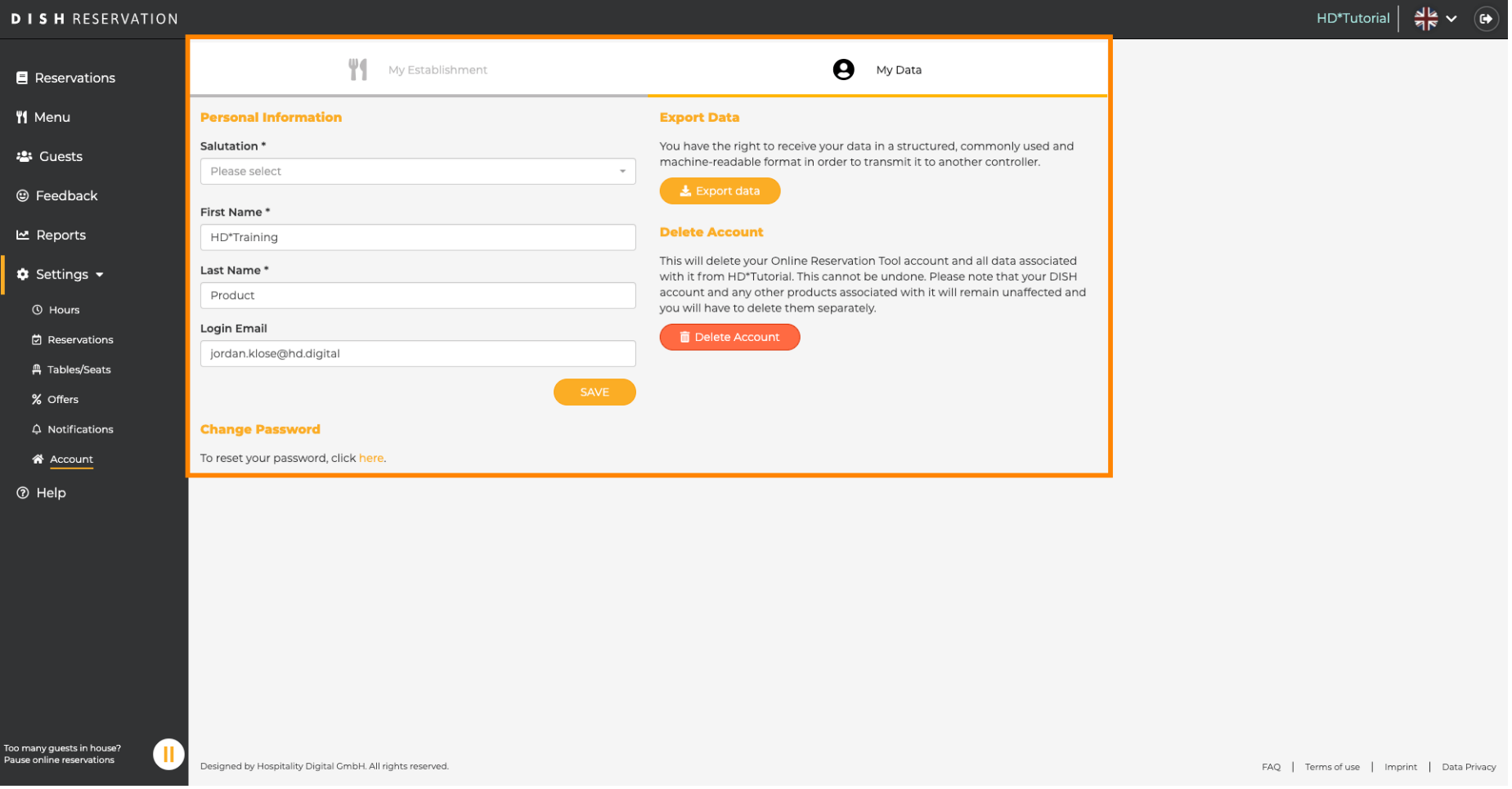